## **Foreman - Refactor #2050**

# **Don't display revoked certificates by default**

12/14/2012 01:03 PM - Greg Sutcliffe

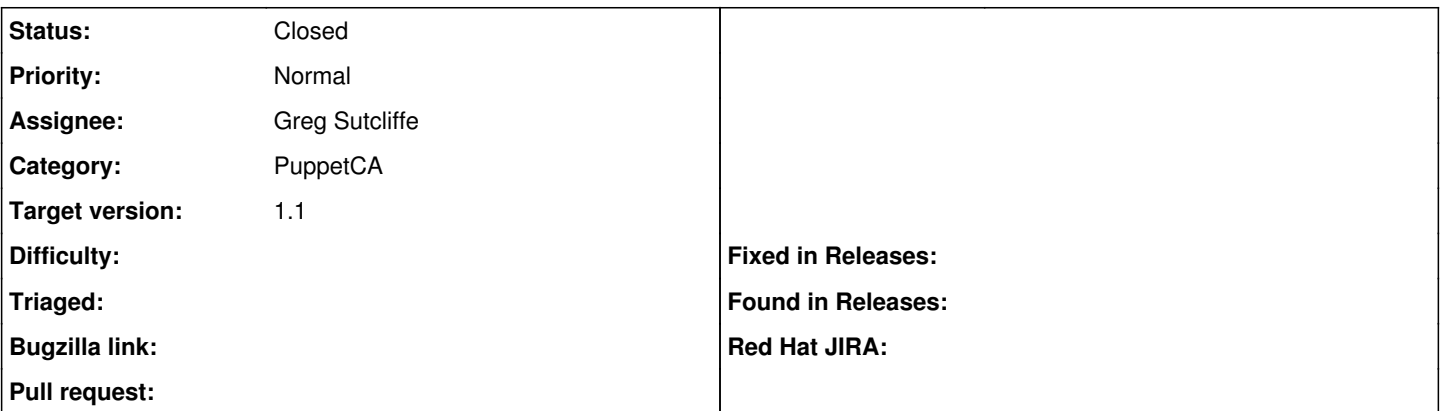

### **Description**

Revoked certificates are purely informational, and low-value information at that. We should match the "puppet cert" output, and only display valid+pending certificates by default. The filters are there if people *really* want to see the revoked ones.

This is very useful to me: at time of writing, I have 80+ revoked certs, 7 valid, and 1 pending. It's hard to find the useful data with pagination=>20 :)

Patch incoming.

### **Associated revisions**

## **Revision 4a073b8b - 12/18/2012 10:21 AM - Greg Sutcliffe**

Fixes #2050 - Don't display revoked certs by default

#### **History**

### **#1 - 12/14/2012 01:11 PM - Greg Sutcliffe**

- *Category set to PuppetCA*
- *Assignee set to Greg Sutcliffe*
- *Target version set to 1.1*

Patch opened at <https://github.com/theforeman/foreman/pull/306>

### **#2 - 12/18/2012 10:52 AM - Greg Sutcliffe**

- *Status changed from New to Closed*
- *% Done changed from 0 to 100*

Applied in changeset [4a073b8b50a302263dff002ad41cddbc776b9d34](https://projects.theforeman.org/projects/foreman/repository/foreman/revisions/4a073b8b50a302263dff002ad41cddbc776b9d34).